# Module 9: RNA Family

# **Objective**

- The objective of this module is to:
	- To determine if the nucleotide sequence under investigation has characteristics to define it as a an non-coding RNA.

# Rfam

- The Rfam database is similar to Pfam in that multi-sequence alignments are used to build families.
- Rfam uses models built on conserved sequences and secondary structures to search through an unknown sequence for non-coding RNA genes (e.g. rRNAs, tRNAs, and other small RNAs), regulatory motifs within the transcribed regions of protein-coding genes (e.g., riboswitches), and motifs associated with self-splicing RNAs.
- This module should be run on the nucleotide sequence of hypothetical genes if no other hits have been found in modules to this point.
- If you have good evidence that your gene encodes a functional or highly conserved (even if hypothetical) protein from other module results, this module will likely not offer any additional information.

# **Procedures**

- Navigate to Rfam at [http://xfam.org.](http://xfam.org/)
- Enter the *nucleotide sequence* of the gene being annotated.

## **Rfam 14.1 (January 2019, 3016 families)**

The Rfam database is a collection of RNA families, each represented by multiple sequence alignments, consensus secondary structures and covariance models (CMs). More...

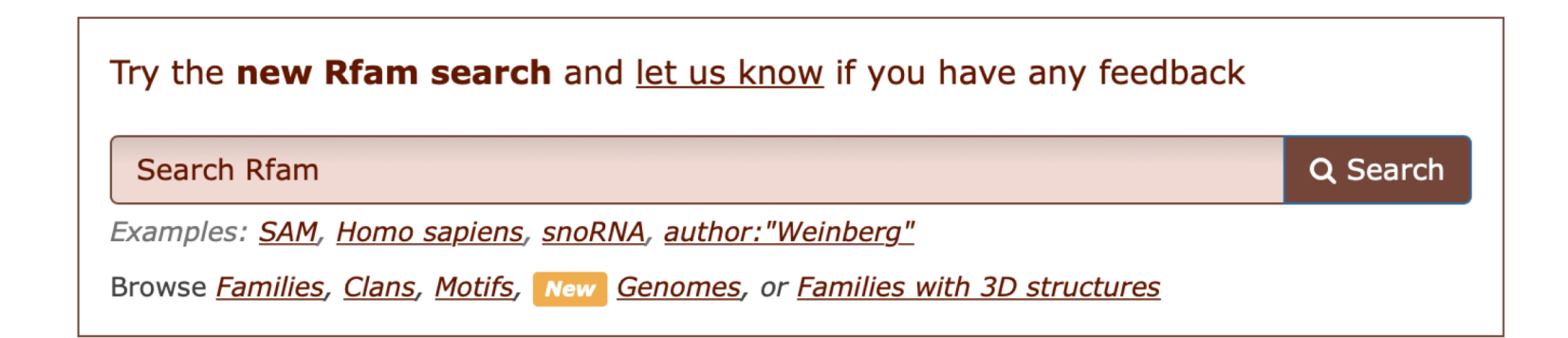

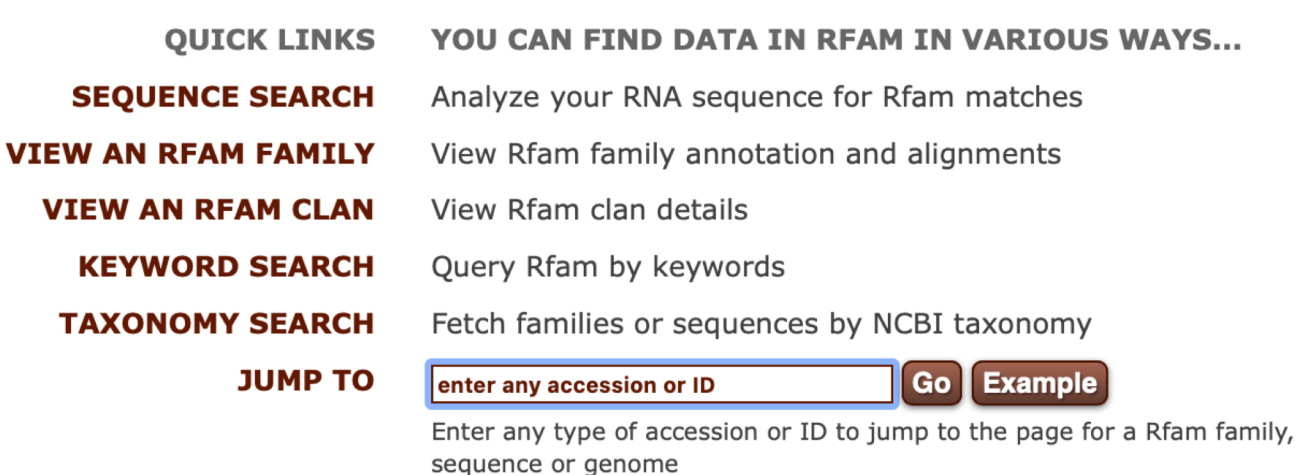

Or view the **help** pages for more information

### **Rfam 14.1 (January 2019, 3016 families)**

The Rfam database is a collection of RNA families, each represented by multiple sequence alignments, consensus secondary structures and covariance models (CMs). More...

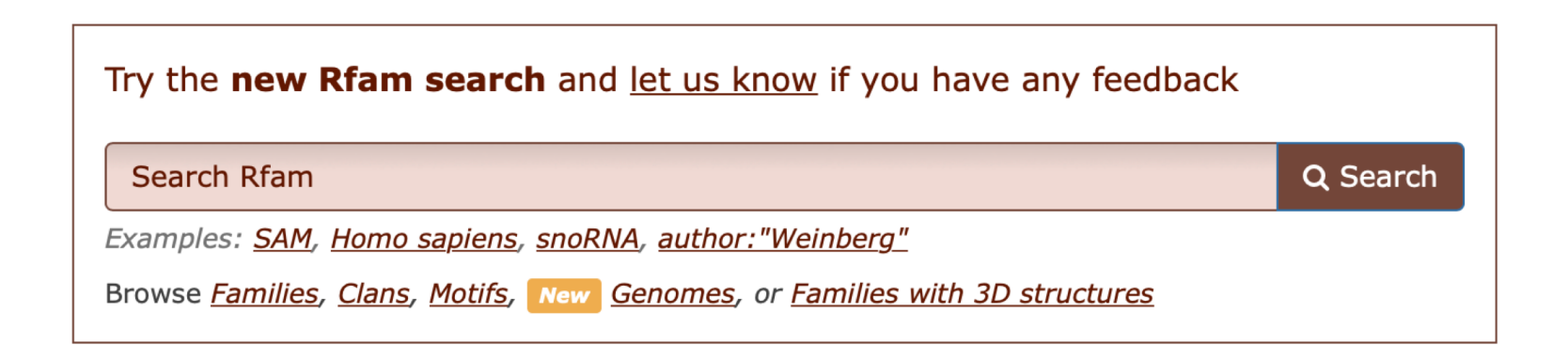

**QUICK LINKS SEQUENCE SEARCH VIEW AN RFAM FAMILY VIEW AN RFAM CLAN KEYWORD SEARCH TAXONOMY SEARCH JUMP TO** 

#### **ANALYZE YOUR RNA SEQUENCE FOR RFAM MATCHES**

Paste your RNA sequence here to find matching Rfam families.

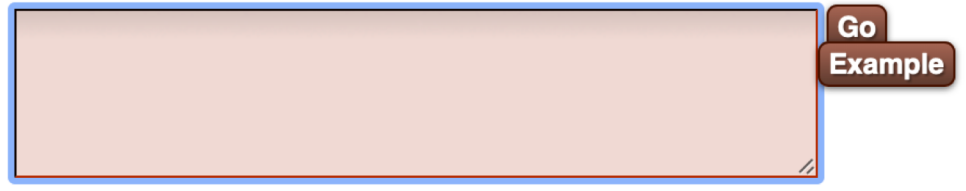

#### Annotate a sequence with Rfam families using Infernal cmscan.

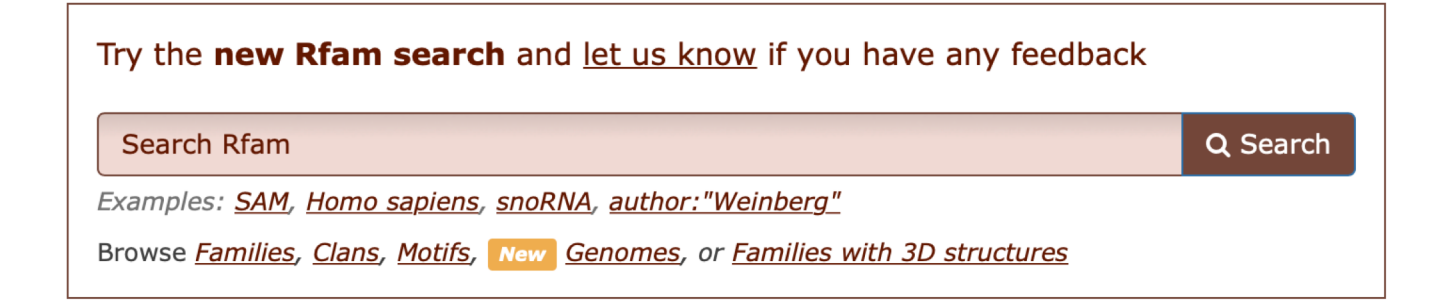

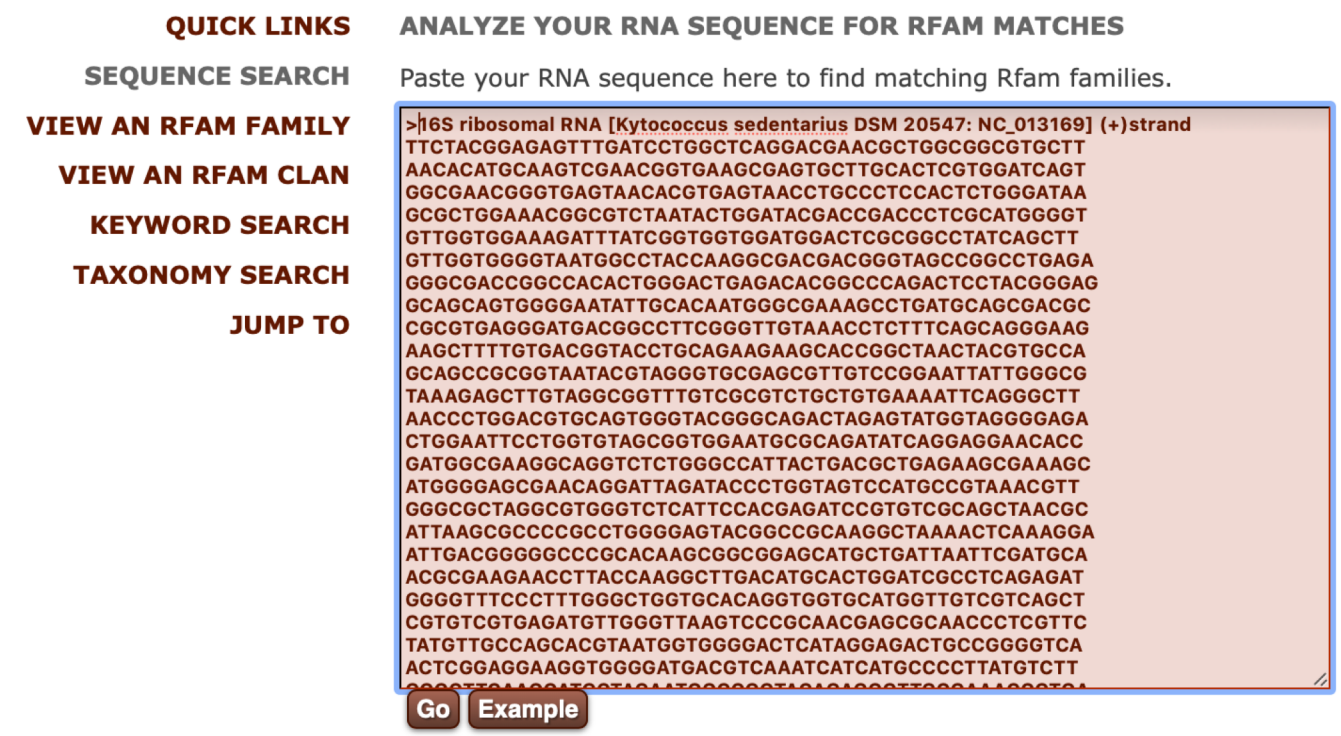

Annotate a sequence with Rfam families using Infernal cmscan.

- The results will show if any families of RNA were found, the position of the hit along with the score, and the alignment of the sequence to the family.
- Report the score and record the alignment in the Lab Notebook.

#### **Rfam matches**

Show or hide all alignments.

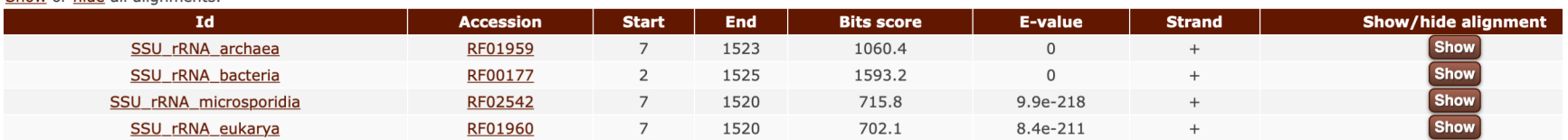

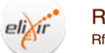

#### Rfam is part of the ELIXIR infrastructure

ACAGE<br>Miccade<br>22047 sequences

i. 6962 species

Download your results as: **JSON T!** 

750 str

Rfam is an Elixir service Read more

# Family: SSU\_rRNA\_bacteria (RF00177)<br>Description: Bacterial small subunit ribosomal RNA

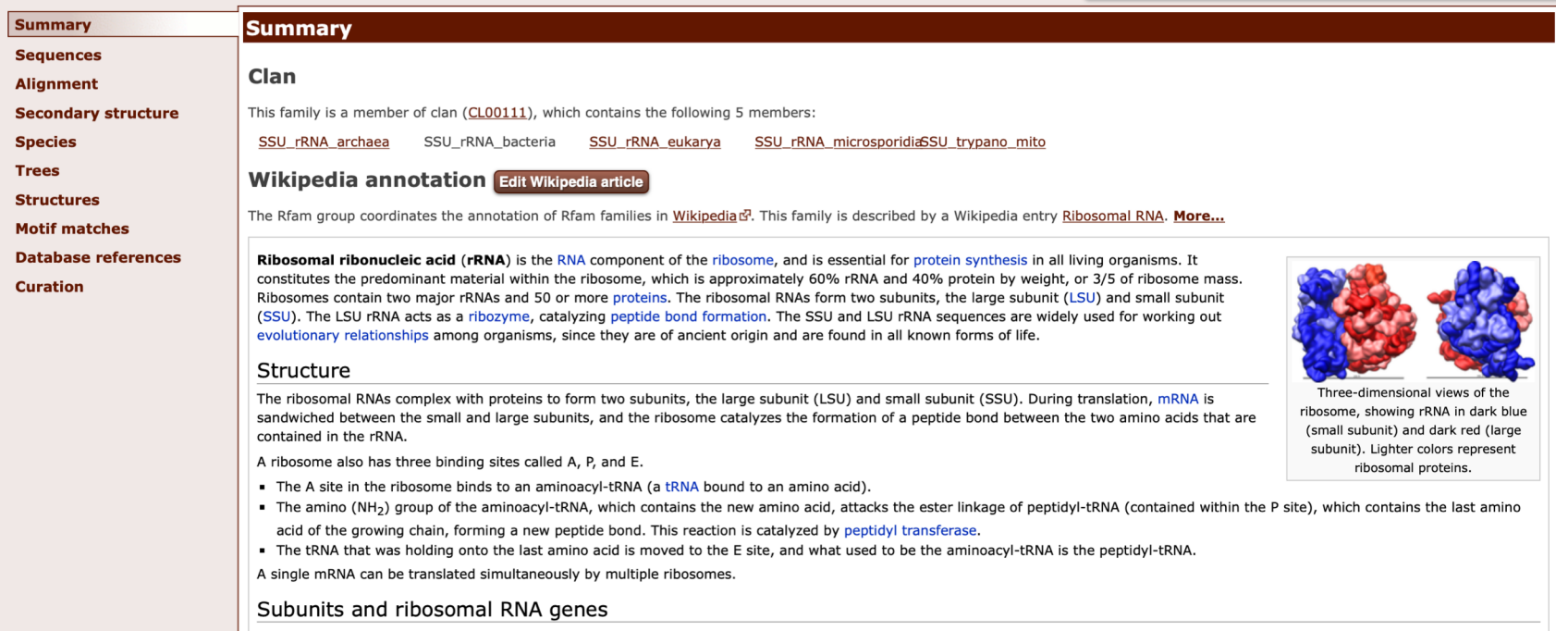

# **RNA Module**

**Module Instructions** 

# **Rfam**

go to http://rfam.sanger.ac.uk

### Bfam number (RF#####)

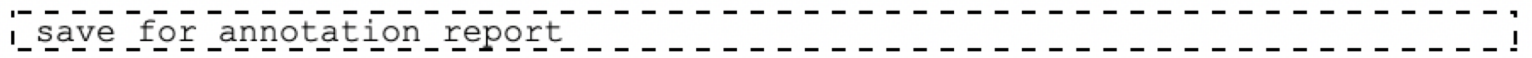

### **Bfam** name

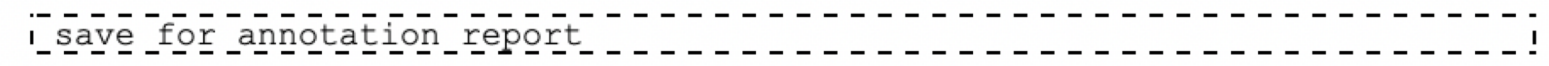

Score

score

E-value

e-value

### Pairwise Alignment

alignment

## Be sure to save this document after completing the RNA module!